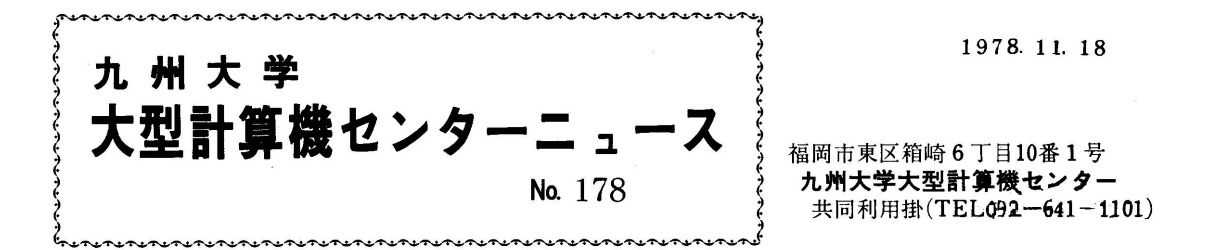

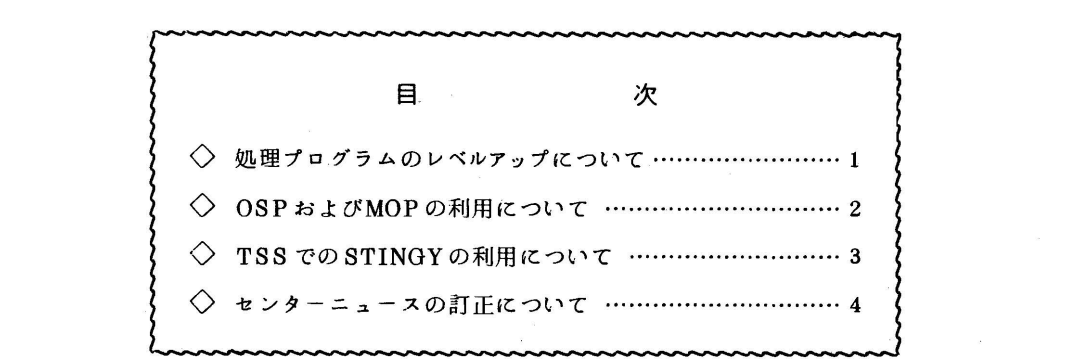

◇ 処理プログラムのレベルアップについて

SSL IIと, FORTRAN インタラクティブデパッガを11月20日から次のようにレベルア ップします・

1) SSL  $\llbracket (\sqrt{03}/L01 \rightarrow \sqrt{04}/L03) \rrbracket$ 

 このレベルアップに伴って,新しいプログラムの追加,およびいくつかのプログラムの機能 修正, 分類コードの変更が行われています. なお, マニュアルは「FACOM FORTRAN SSLI 使用手引書(科学用サブルーチンライブラリ)」(資料コード 99 SP-0050-3) をご使用ください.

2) FORTRAN インタラクティブデバッガ (V01/L02 → V02/L01)

 レベルアップに伴い,4つのサブコマンドが新設されています・新しいサブコマンド名と機 能は,以下のようになっています. なお,利用に際しては, マニュアル「FACOM OSN/F4 FORTRANインタラクティブデパッグ使用手引書」(資料コード 64SP-3200-2)を ご参照ください.

 $-1 -$ 

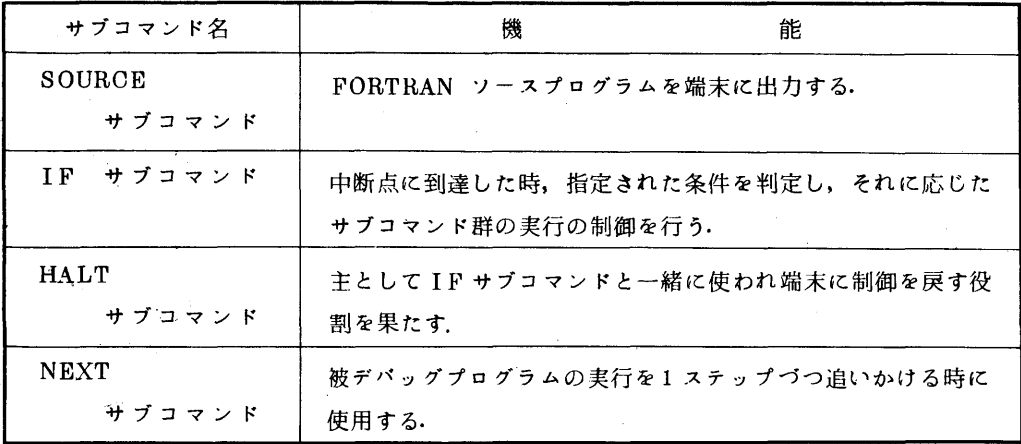

◇ OSPおよびMOPの利用について

OSP, MOPが11月20日から使えるようになります. これらは, いずれも FORTRAN 用 のカタログドプロシジャの中に、自動呼び出しライブラリの形で組み込まれていますので、SSL などと同じように何の制御文の指定もなしにそのまま利用できます.またTSSでの利用もでき ます.

 $1)$  OSP

オープン型統計プログラムパッケージOSP (Open-type Statistical Package )は,統計 解析の基本的かつ汎用的な機能・手法をサブルーチン形式で提供しますので、利用者は、これ らを自分のプログラムの中に組み込んで,種々の解析に利用できます・機能としては,一般統 計量の計算,検定,ノンパラメトリック検定,分布関数の計算,逆分布関数,相関と回帰分析, 多変量解析,時系列分析などがあります. 利用に際しては「FACOM OSP 解説書」(99AR -0350-1)をご参照ください.

使用例: 統計量(算術平均,幾何平均,調和平均,中央値など)計算の場合

 $\angle$   $\angle$  EXEC FORTXCG

 $\angle$ /FORT.SYSIN DD  $*$ 

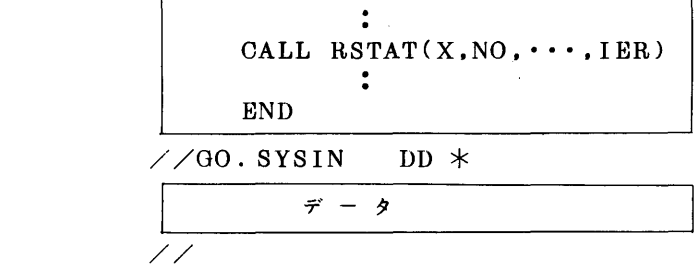

2) MOP

 マトリックス計算ライブラリMOP(Matrix Operation Package)は,大型疎行列の連 立一次方程式の解法,ならびに中小型密行列の逆行列計算のためのサブルーチンパッケージで す・この中には,正値対称,対称.非対称など行列の性質に応じて,それぞれ種々のサブルー チンが用意されており,用途に応じ最適の解法を選択できますし,また誤差解析ルーチンが用 意され,解の信頼度について調べることができる機能もあります.利用に際しては「FACOM OS N/F4 MOP 解説書 | (64 AR-5700-1) をご参照ください.

使用例: 対称疎行列で,スパース性を考慮し,連立一次方程式を解く場合

// EXEC FORTXCG

 $\angle$  / FORT.SYSIN DD \*

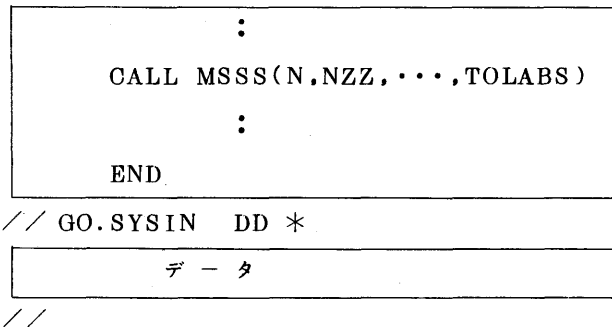

◇ TSSでのSTINGYの利用について

11月1日より, TSS コマンドによるラインプリンタ出力が可能になったことに伴い,九大 ライブラリの中の「圧縮印刷プログラム」(JO/STINGY) について,コマンド名「STINGY」 により,ラインプリンタ出力ができるようになりました・

 使用例: データセット(FOOO1.THST.FORT)の中のメンパ名MEMB1を圧縮してラ ィンプリンタ出力する・

## **READY**

and the second control of the second control of the second control of the second control of the second control of the second control of the second control of the second control of the second control of the second control o

STINGY TEST.FORT(MEMB1)

◇ センターニュースの訂正について

センターニュース Na172 の一部に誤りがありましたので訂正します. 「FORTRAN のレベ ルアップについて」におけるP.3のコンパイル・オプションELMの使用例を次のように訂正 します,

(誤)  $\angle\angle$  EXEC FORTXCG, PARM, FORT = ELM(MAIN, SUB1, // SUB2)▼ (正)  $\angle\angle$  EXEC FORTXCG, PARM, FORT = ( ELM(MAIN, SUB1',  $\angle$  /  $\angle$   $\sqrt{SUB2}$ ) $\sqrt{}$ )

ただし,このことは,上の例のようにパラメータの値を次行に継続する場合に限ります.